#### EFFECTIVELY PROCESSING XML USING SAS

**CHEVELL PARKERTECHNICAL SUPPORT ANALYST, SAS INSTITUTE INC.** 

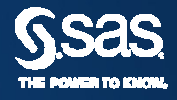

#### **Overview**

- •XML basics and Libname engine introduction
- •Effectively reading XML files
- •• Introduction to the XML Mapper
- •Writing XML files using SAS
- •Common problems processing XML files

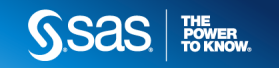

#### **Processing XML Files Using SAS**

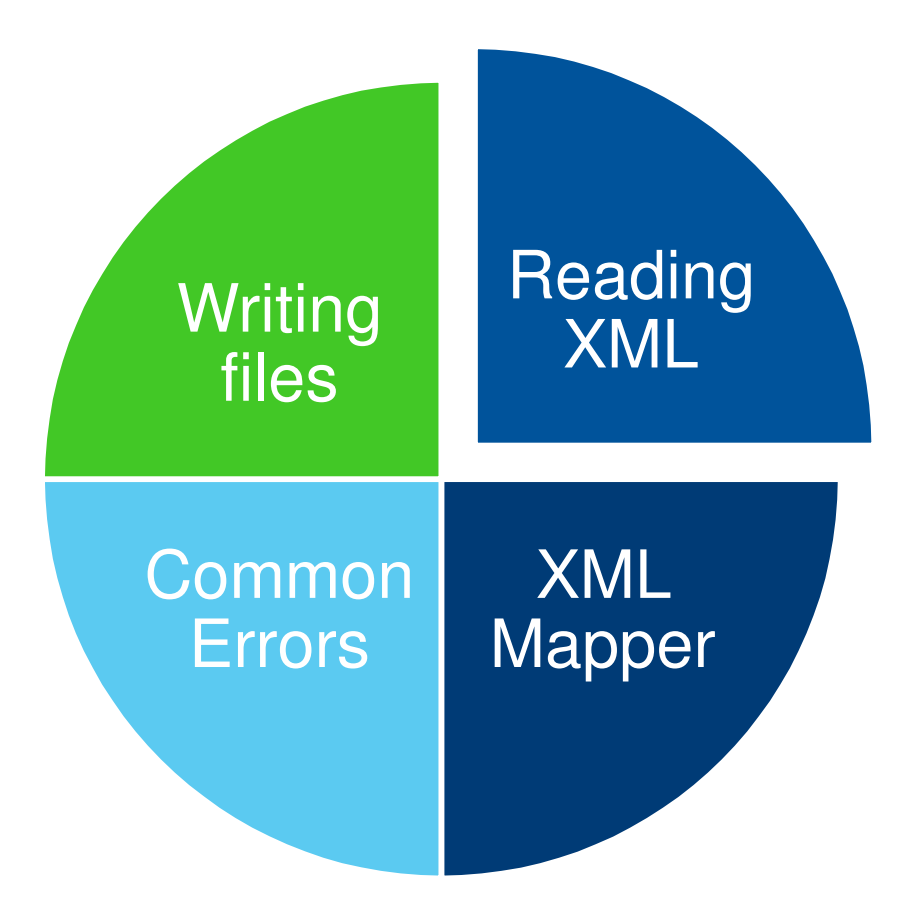

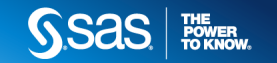

#### **What is XML?**

- • XML is a set of rules used for defining & modeling structures
- • XML is extensible & customizable
	- **Its greatest strength**
	- **Its greatest weakness**

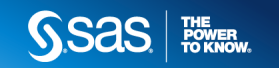

#### **XML Basics- Well Formed Files**

- •Document has a single root element
- •Elements nest properly
- No tag omission (close what you open) •
- •Attributes must be quoted
- . Shecial characters  $<$   $>$  3 Special characters < > and & must always be escaped
- •XML is case sensitive

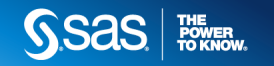

# **Anatomy of an XML file**

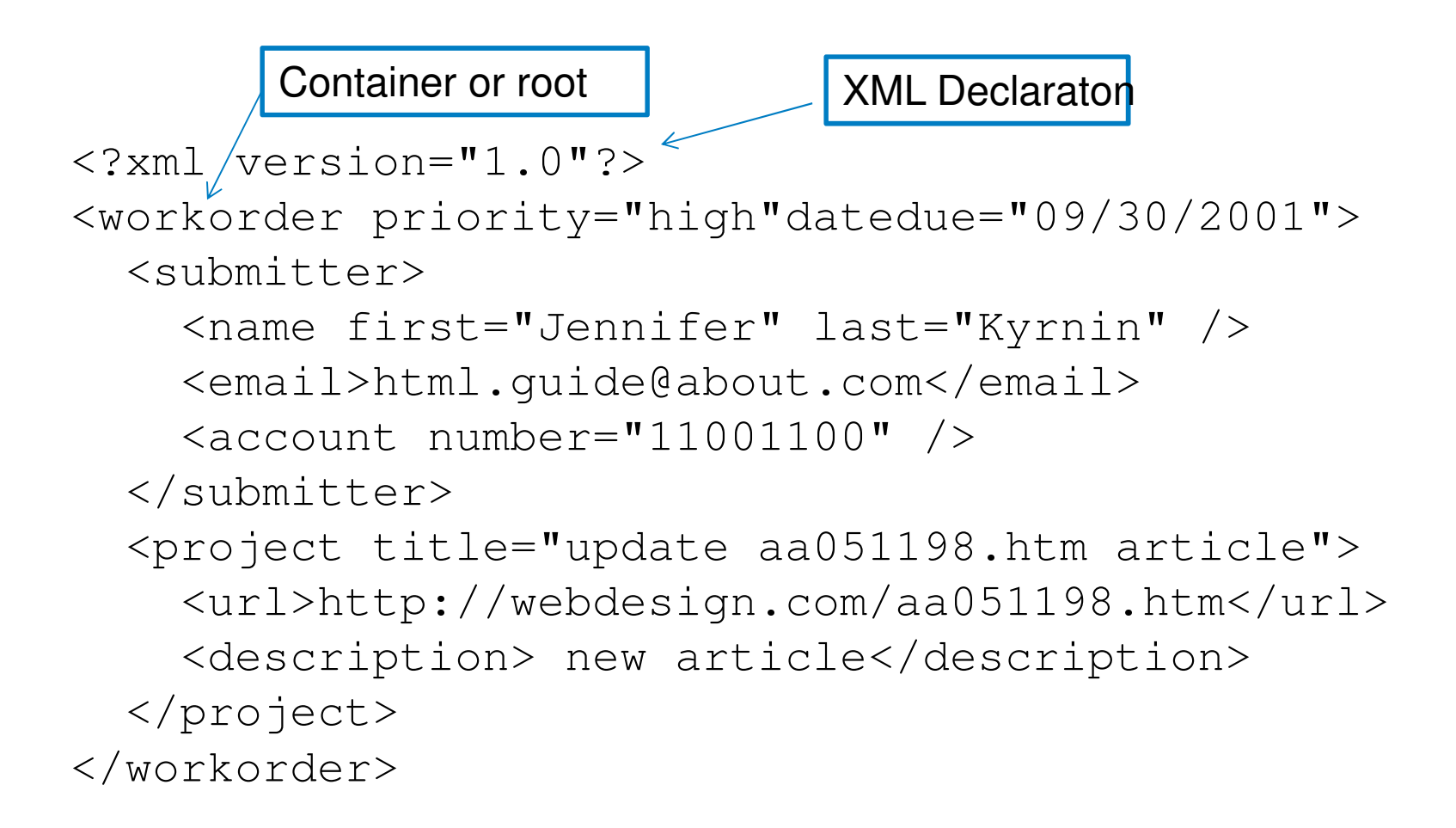

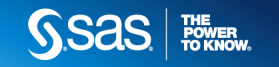

# **Libname Engine Introduction**

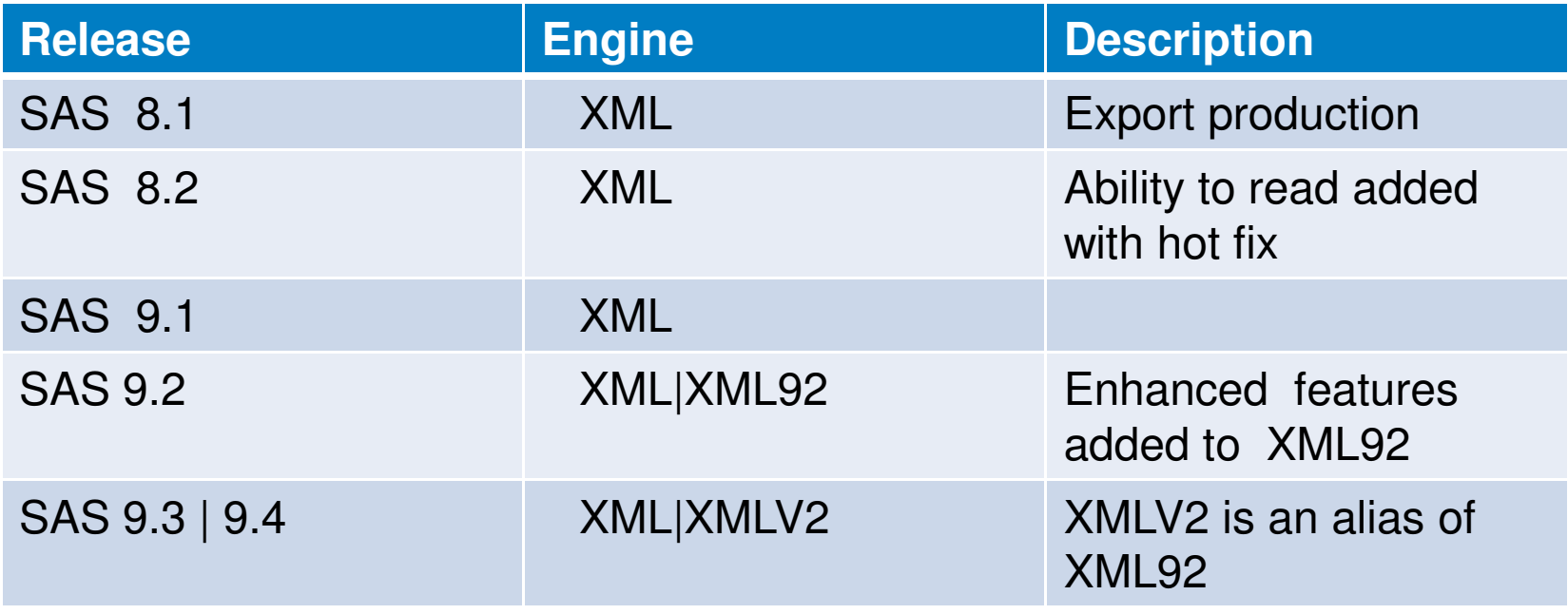

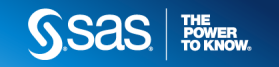

#### **Libname Engine Introduction-Processing XML**

- •Provides the ability to read and write XML files
- •• Requires that XML files be well formed for reading
- •Reads and writes generic XML files by default

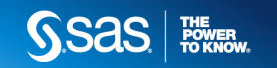

#### **Libname Engine Introduction-Extended Functionality of the XMLV2 Engine**

- •Wildcards can be used to read all files in a directory
- • Allows hierarchical files to be read by dynamically generating Map files
- •Namespaces are supported beginning with SAS 9.3
- • Provides the ability to use XMLMap files for export as well as import

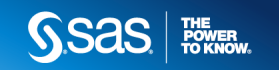

#### **Effectively Reading XML Files**

```
\langle 2xml version="1.0" ?>
<TABLE> root node<STUDENTS> 
repeating element instance
<ID> 0755 </ID> begin reading row 1<NAME> Brad Martin </NAME>
<ADDRESS> 1611 Glengreen </ADDRESS><CITY> Huntsville </CITY>
<STATE> Texas </STATE></STUDENTS><STUDENTS> repeating element instance<ID> 1522 </ID> begin reading row 2
<NAME> Zac Harvell </NAME>
<ADDRESS> 11900 Glenda </ADDRESS><CITY> Houston </CITY>
<STATE> Texas </STATE></STUDENTS></TABI F>
```
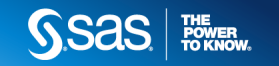

#### **Effectively Reading XML Files**

Libname test xmlv2 'C:\students.xml'; proc print data=test.students; run;

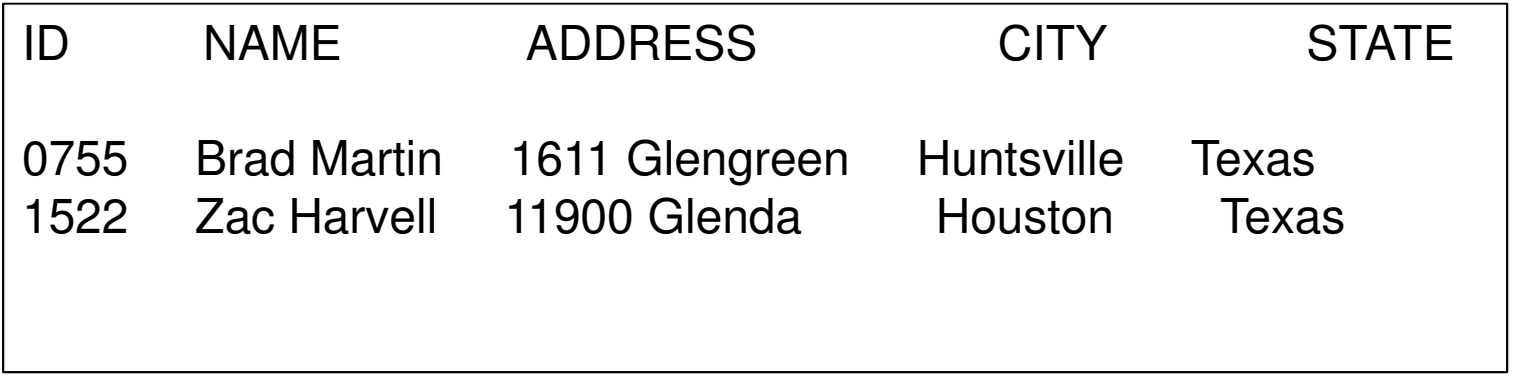

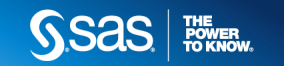

#### **Effectively Reading XML Files- Attributes Require an XMLMap**

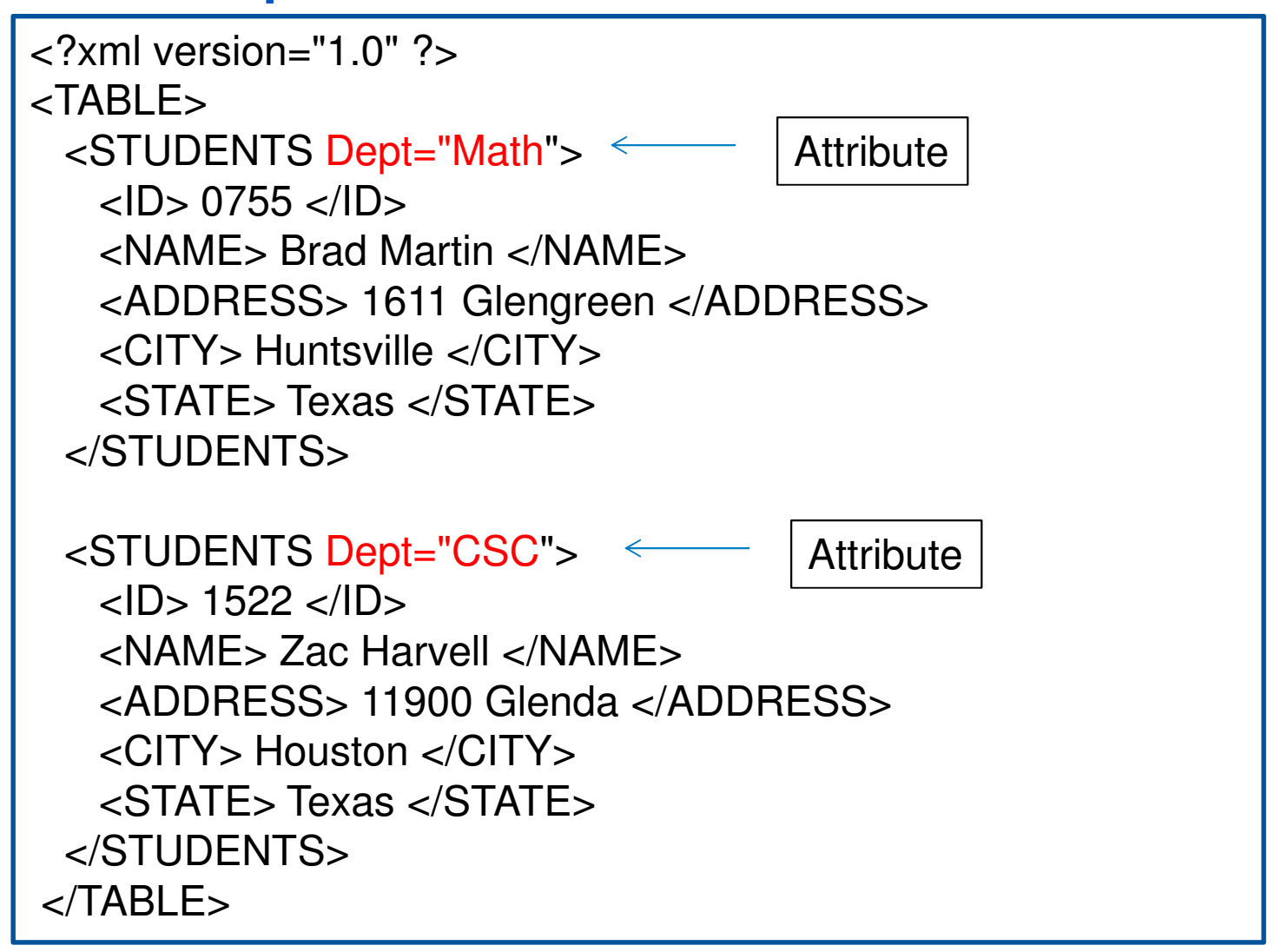

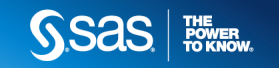

#### **Effectively Reading XML Files-Attributes Require an XMLMap**

Libname test xmlv2 'C:\students.xml'; proc print data=test.students; run;

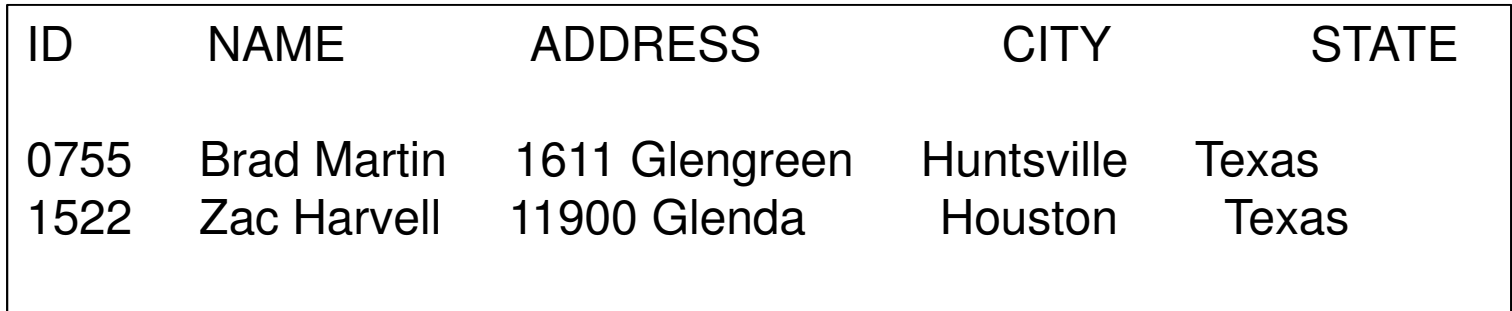

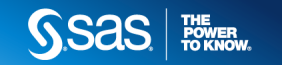

#### **Effectively Reading XML Files-Required Structure**

#### Problem.XML

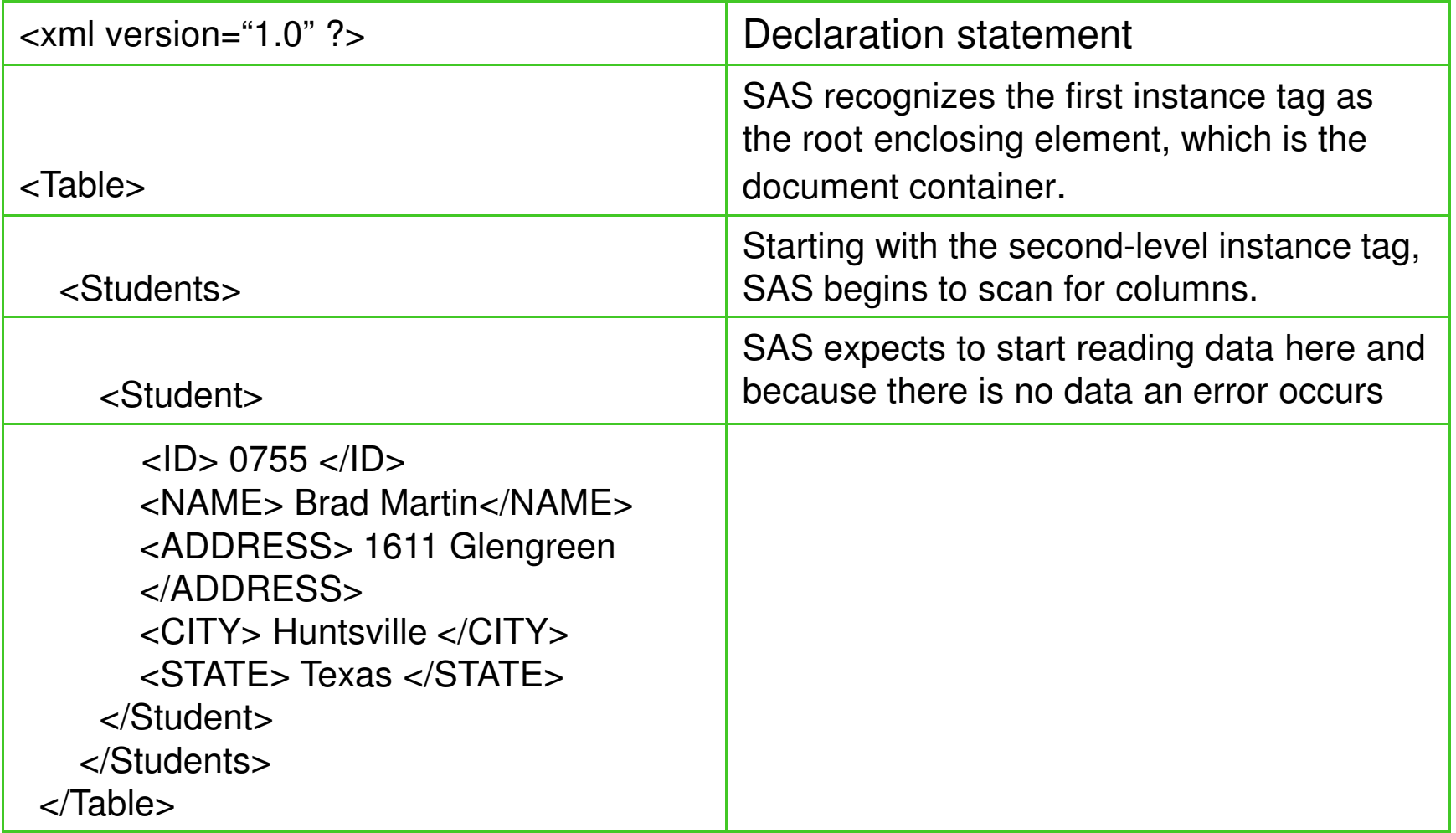

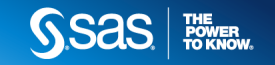

#### **Effectively Reading XML Files-Required Structure**

libname temp xmlv2 'c:\problem.xml';

proc copy in=temp out=work; run;

ERROR: XML data is not in a format supported natively by the XML libname engine.Files of this because there is no data an error occurs

 type may require an XMLMap to be input properly. $\sim$   $\sim$ 

 NOTE: Statements not processed because of errors noted above. $\overline{S}$ 

 $\frac{1}{2}$ NOTE: PROCEDURE COPY used (Total process time):

real time  $\qquad \qquad 0.10$  seconds

0.01 seconds cpu time

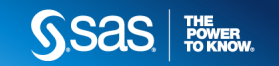

# **Effectively Reading XML Files-XMLMap Files**

- •An XML file that describes XML markup to the engine
- • Allows meta data to be added such as the data type, formats and informats, lengths and more
- •Element names can be modified making them legal for SAS
- •XMLMap files can be created a variety of ways
- •Maps function much like the industry standard XML schema

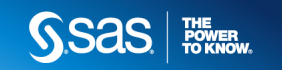

# **Effectively Reading XML Files- XMLMap Files and XPATH Syntax**

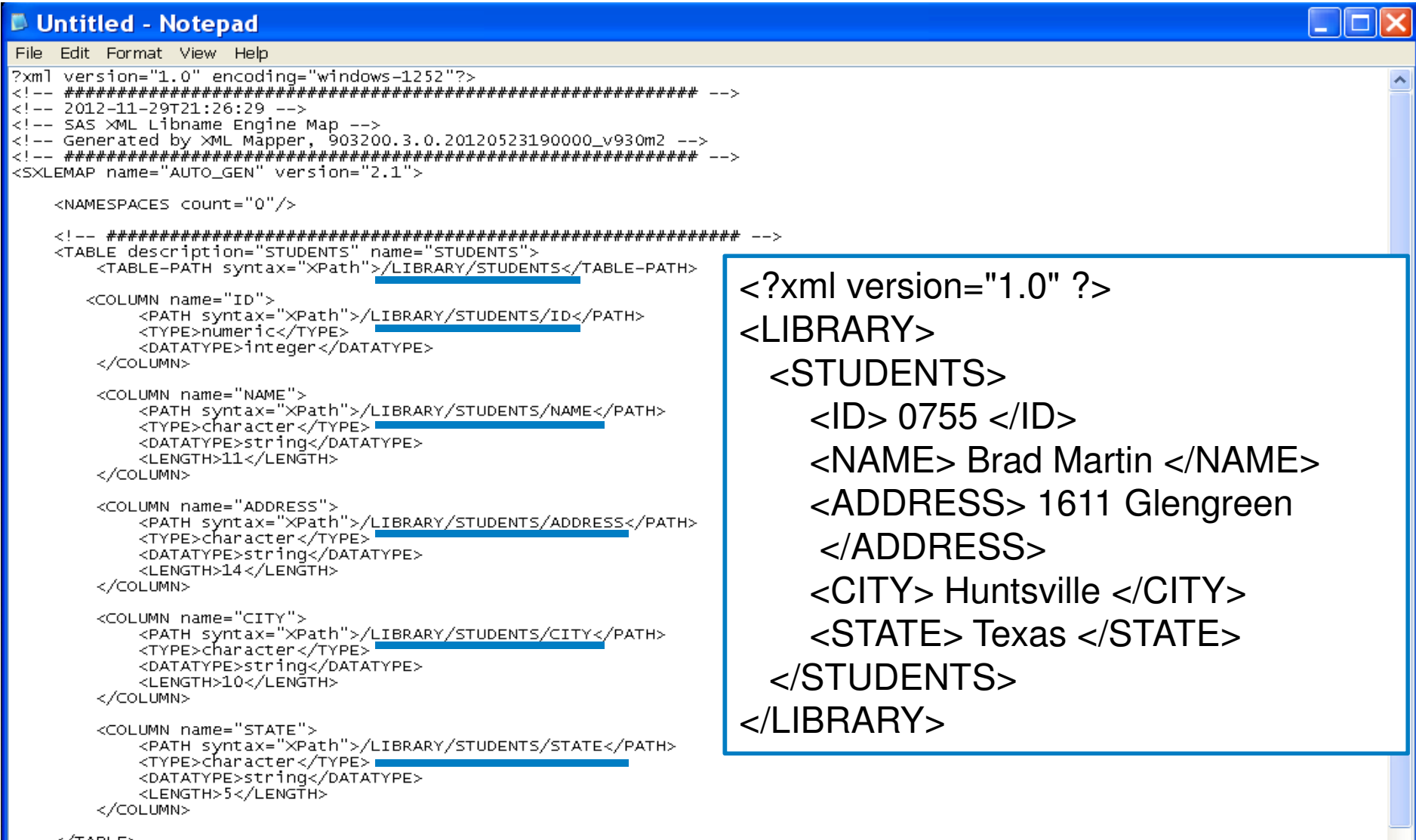

≺∕TABLE>

Copyrights reserve in the European company is a series of the Institute reserves and all rights reserves and a

# **The XML Mapper**

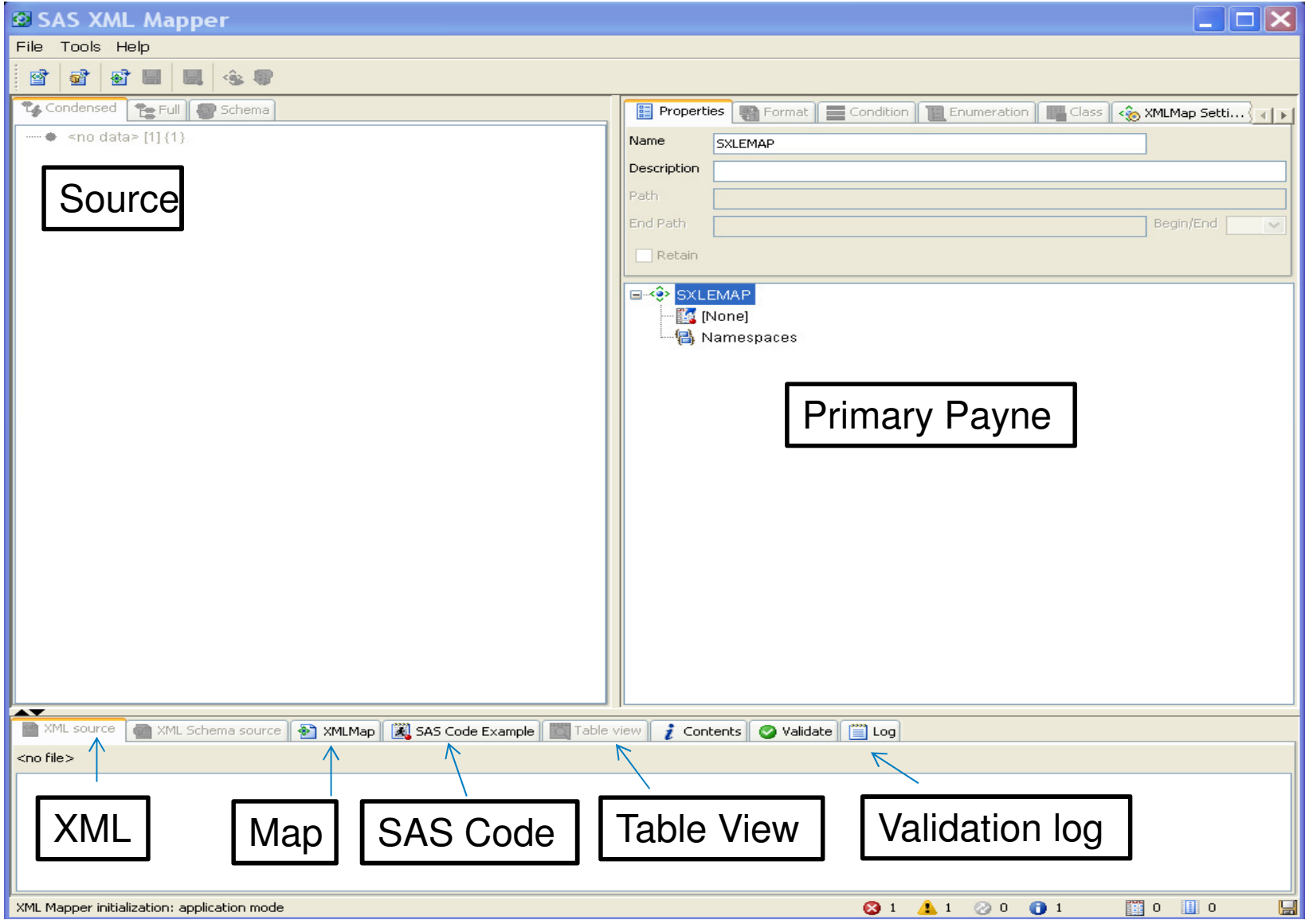

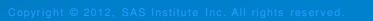

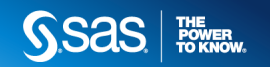

## **The XML Mapper – Loading Files to Map**

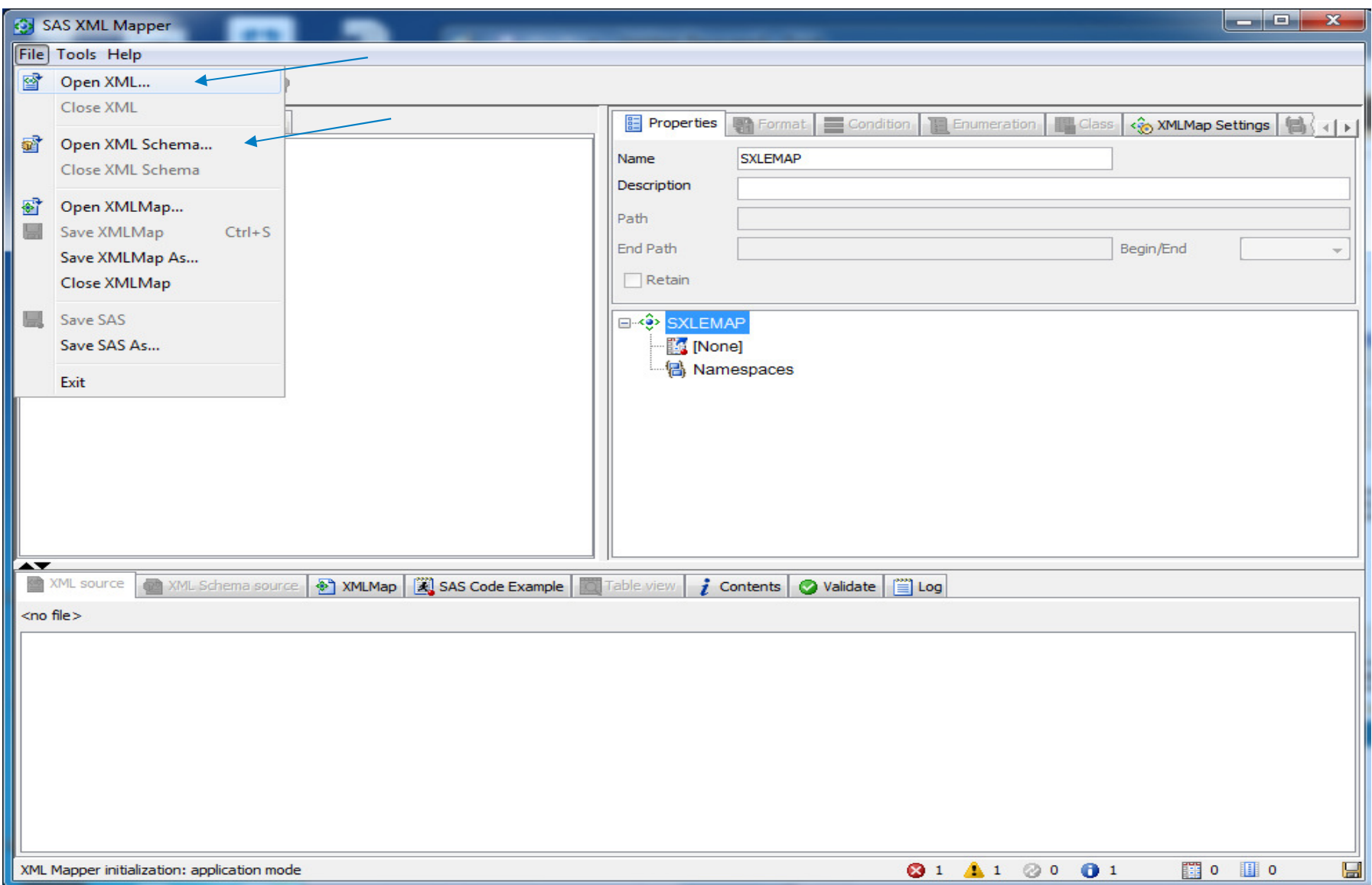

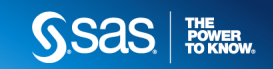

### **The XML Mapper – AUTOMAP Feature**

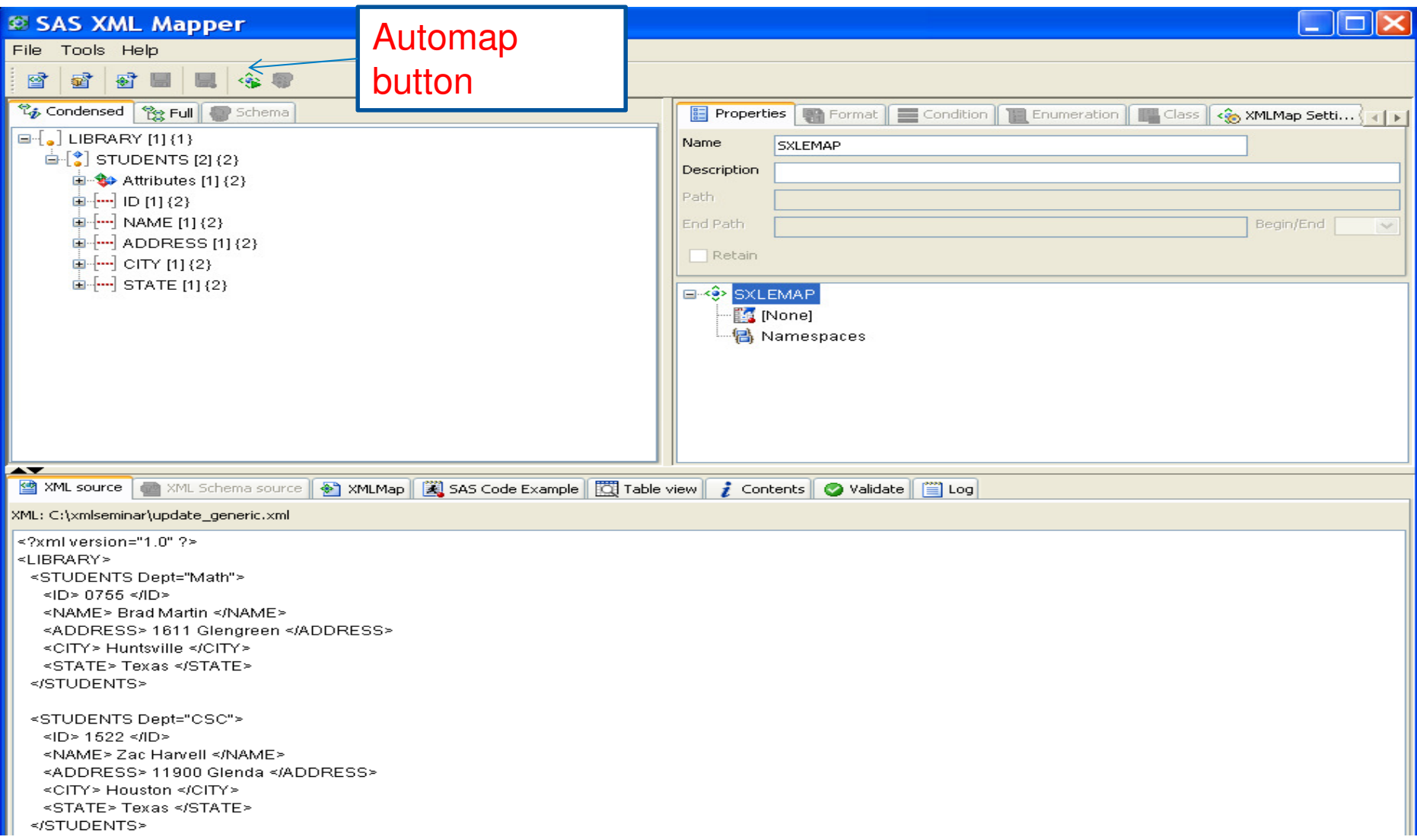

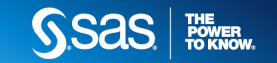

## **The XML Mapper – AUTOMAP Feature**

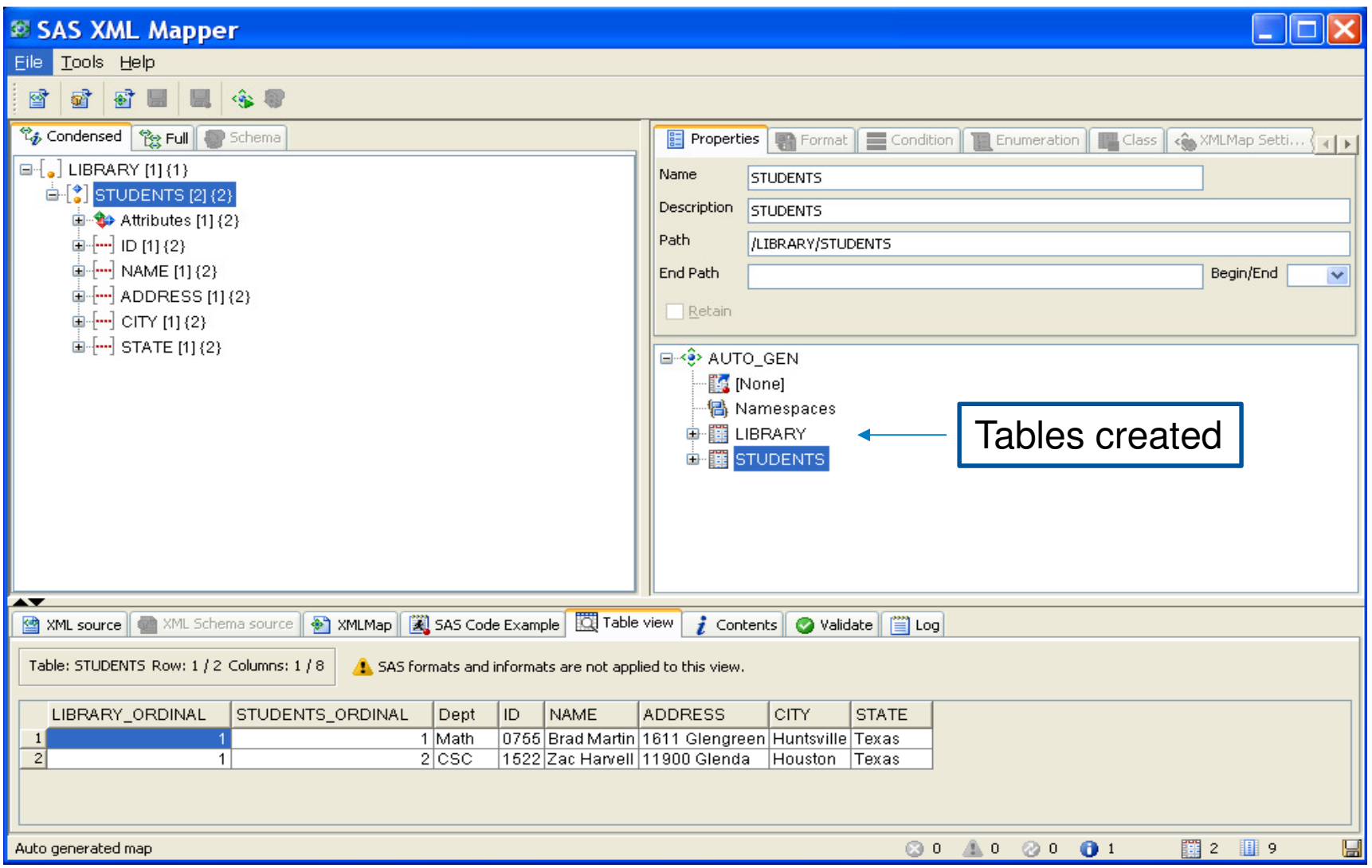

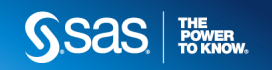

### **XML Mapper-AUTOMAP**

- •Generates one or more tables depending on file structure
- •Creates ordinal columns which acts as a keys by default
- •Character values use length of largest value
- •Can generate map files from a Schema or XML data files

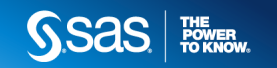

## **XML Mapper- AUTOMAP and Table Generation**

 $\leq$ ?xml version="1.0" ?> <PHARMACY> (1)<PERSON> (2) <NAME>Brad Martin</NAME> <STREET>11900 Glenda Court</STREET> <CITY>Austin</CITY> <PRESCRIPTION> (3) <DRUG>Tetracycline</DRUG> (4)<DRUG>Lomotil</DRUG> </PRESCRIPTION> </PERSON> <PERSON> <NAME>Jim Spano</NAME> <STREET>1611 Glengreen</STREET> <CITY>Austin</CITY> <PRESCRIPTION> <DRUG>Nexium</DRUG> </PRESCRIPTION> </PERSON> </PHARMACY>

# **XML Mapper- AUTOMAP and Table Generation**

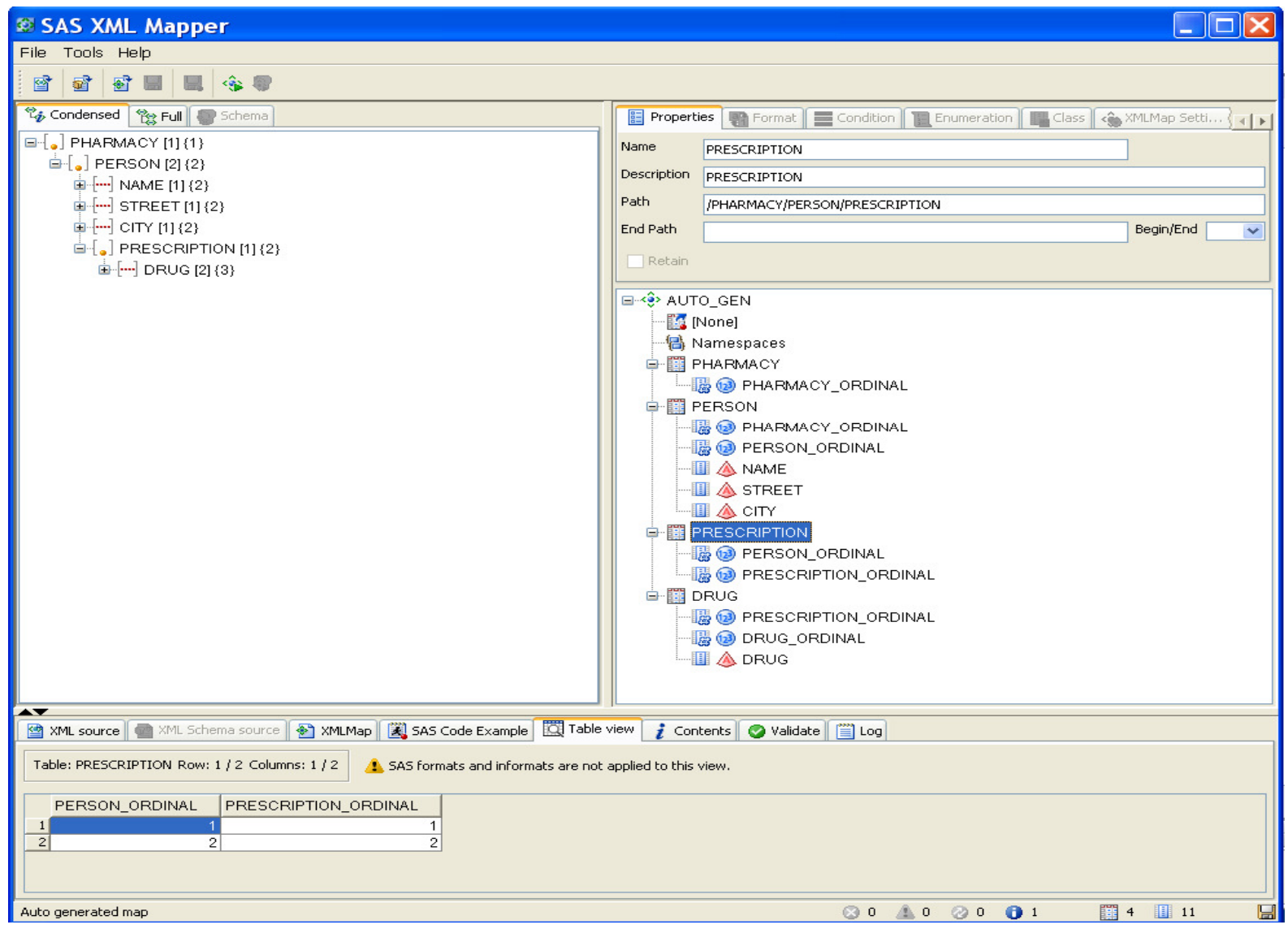

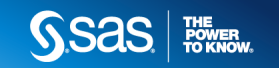

# **XML Mapper Icons**

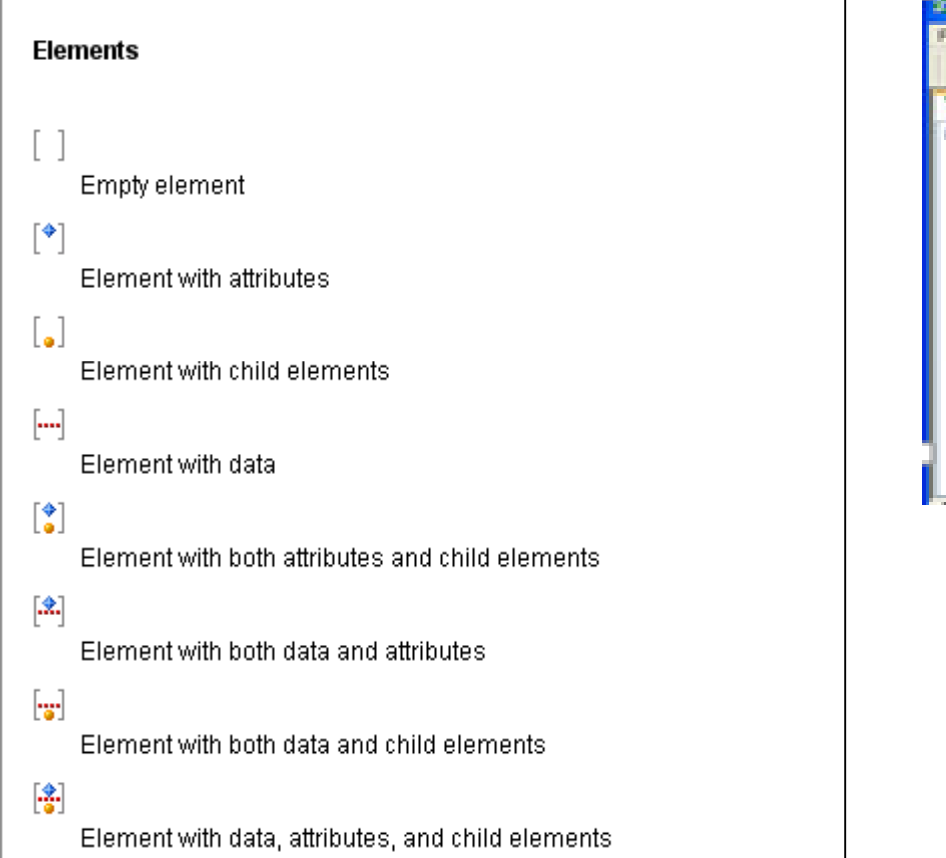

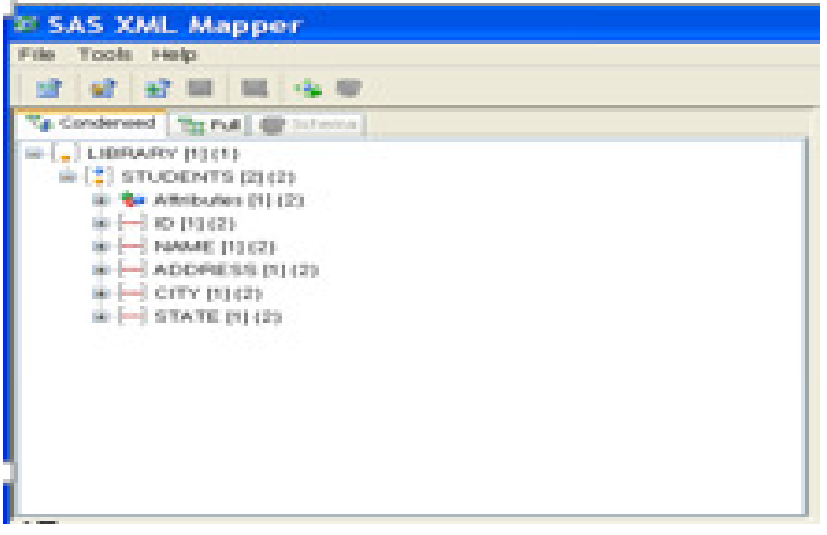

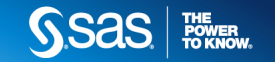

#### **The XML Mapper – Creating Custom Map Files**

- •Create the correct table boundary on the file
- •Avoiding truncated records
- •Create custom ordinal by modifying path
- •Changing formats and meta data
- •Other advanced features

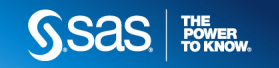

# **The XML Mapper – Custom Maps and Combining a Tables**

filename person 'C:\person.xml'; filename SXLEMAP 'C:\person.map';libname person xmlv2 xmlmap=SXLEMAP ;

**data** prescription; merge person.PRESCRIPTION person.DRUG; by prescription ordinal; run;

**data** person; merge person.person prescription; by person ordinal; run;

#### **proc print**; **run**;

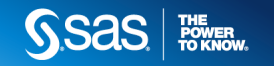

# **The XML Mapper – Custom Maps and Combining a Tables**

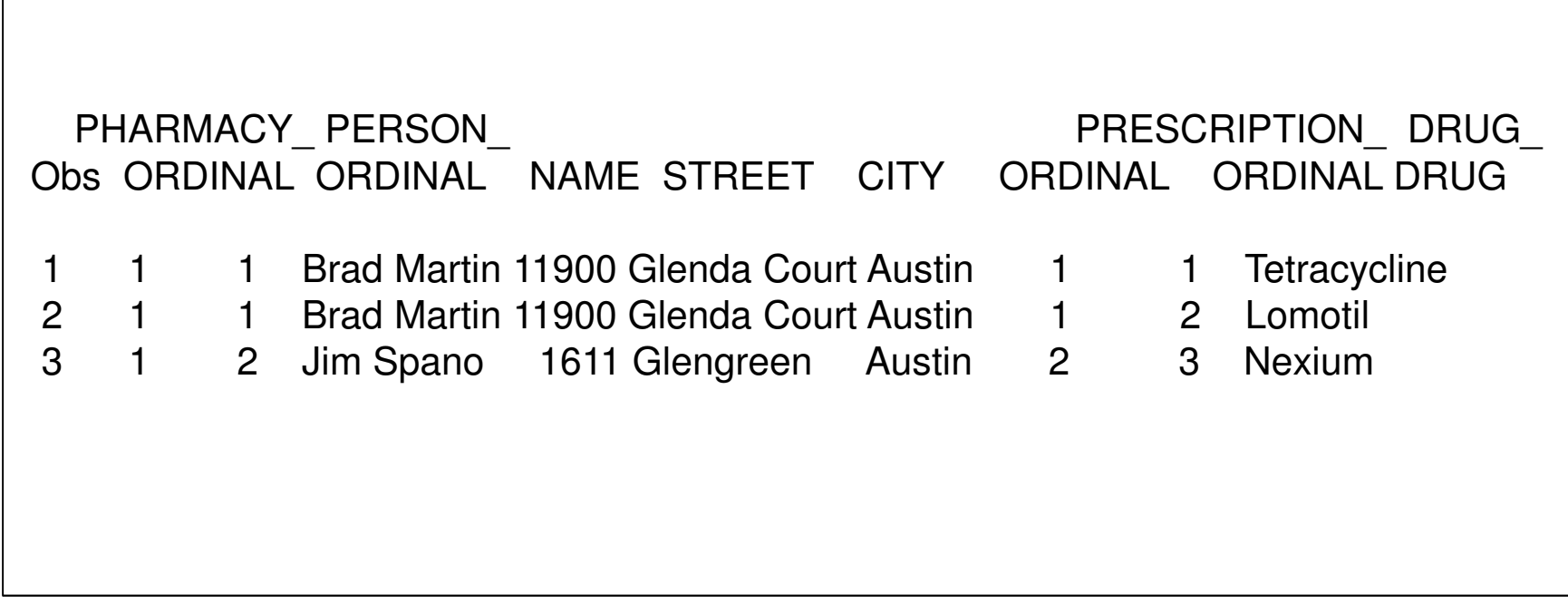

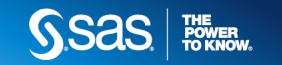

# **The XML Mapper – Modifying Column Names and Formats**

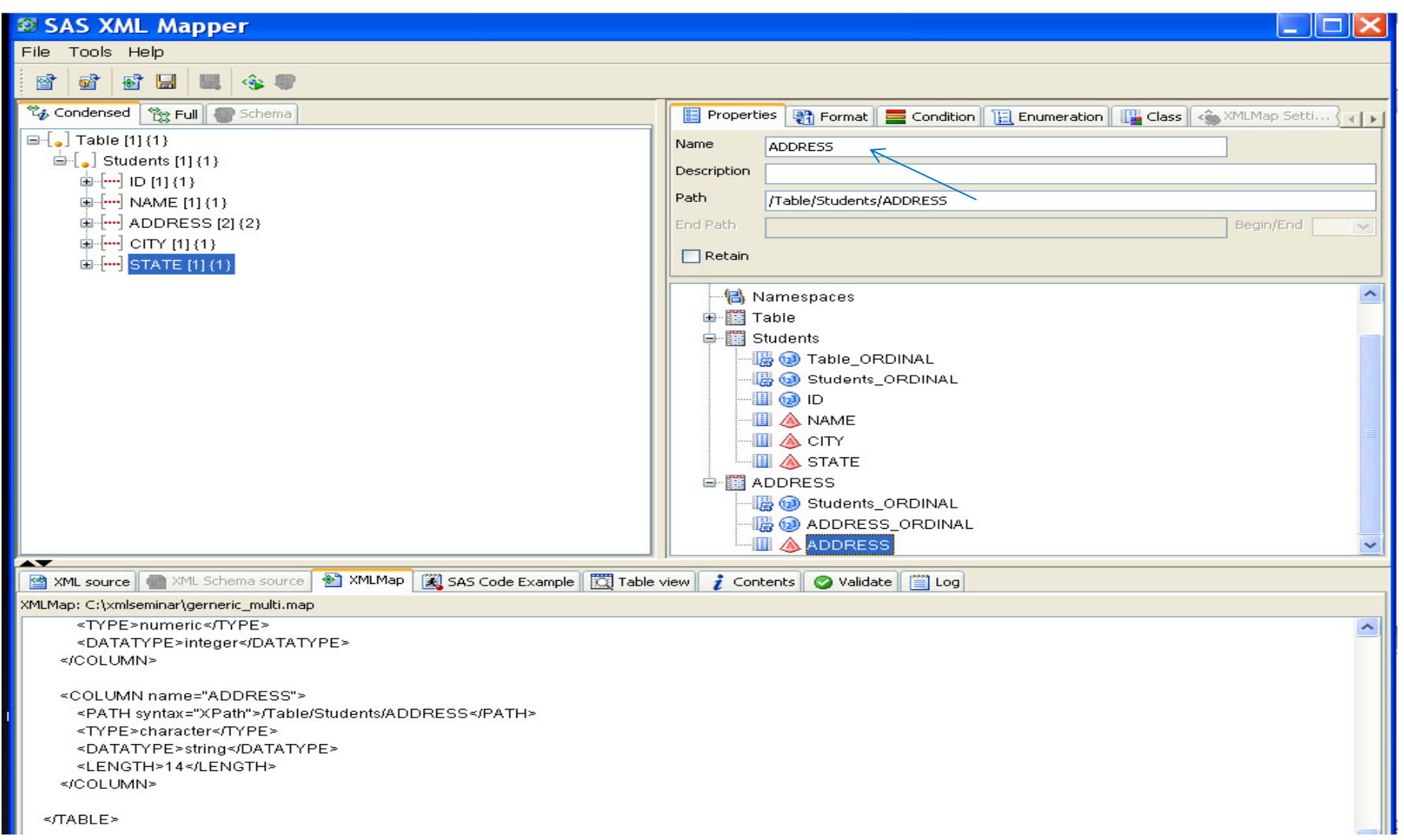

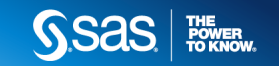

# **The XML Mapper – Modifying Column Names and Formats**

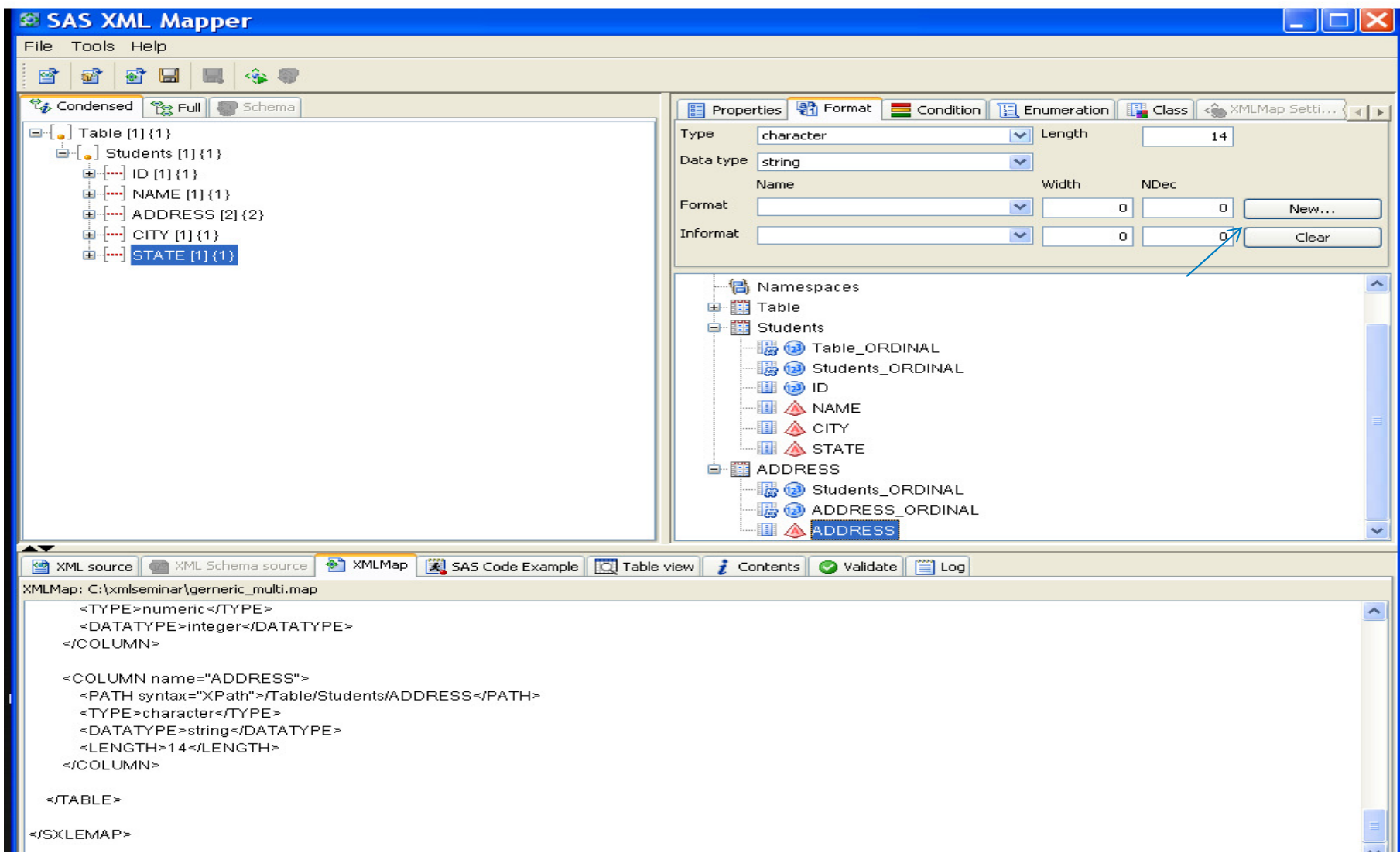

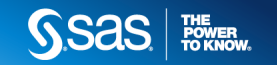

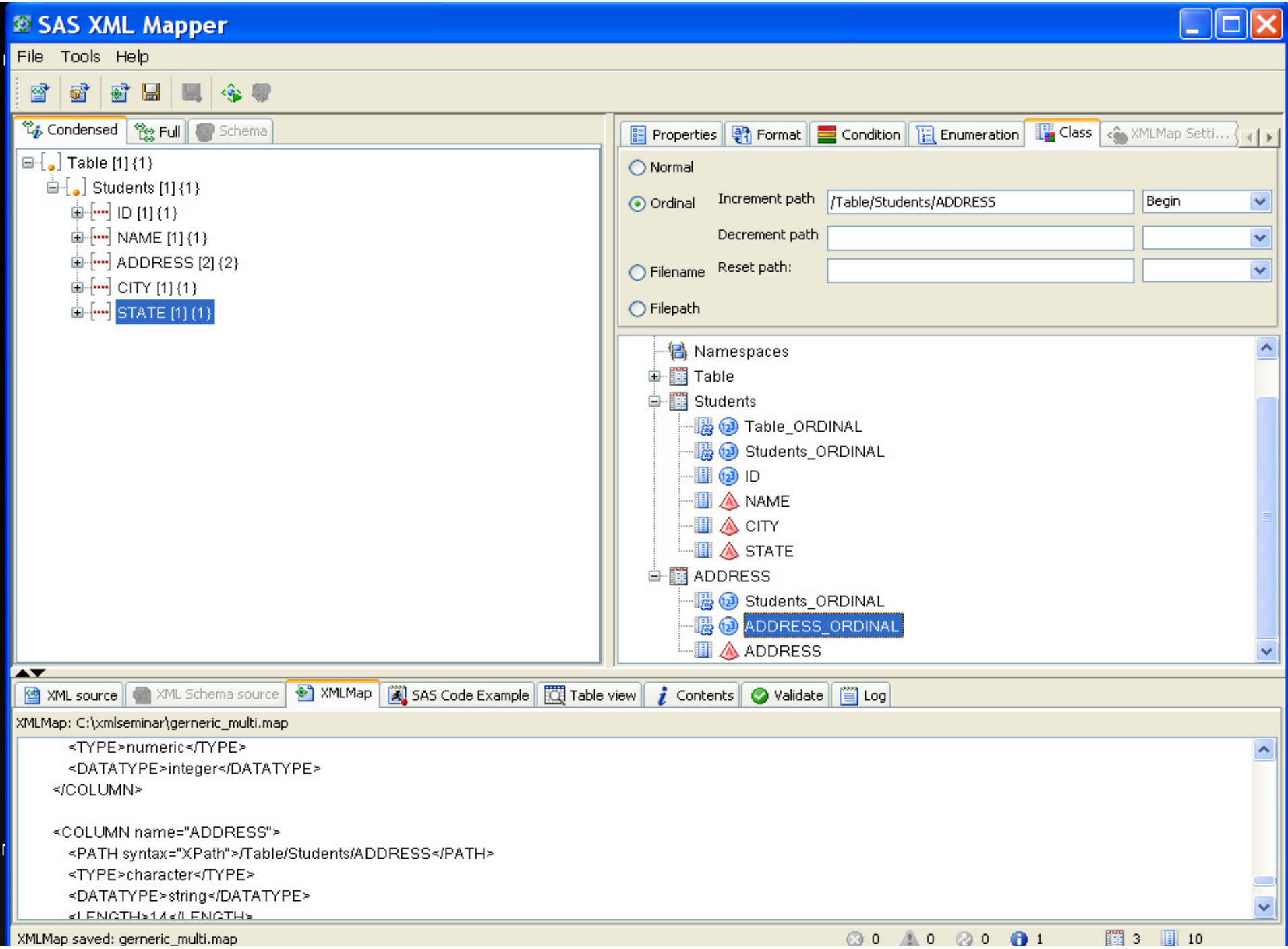

# **Dynamically Generating XMLMap files from SASBeginning with Version 9.3M2**

filename data 'c:\example.xml'; filename map 'c:\example.map';

libname data xmlv2 xmlmap=map automap=replace;

proc copy in=data out=work; run;

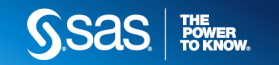

# **Exporting XML Files using the XMLV2 Engine**

Generic

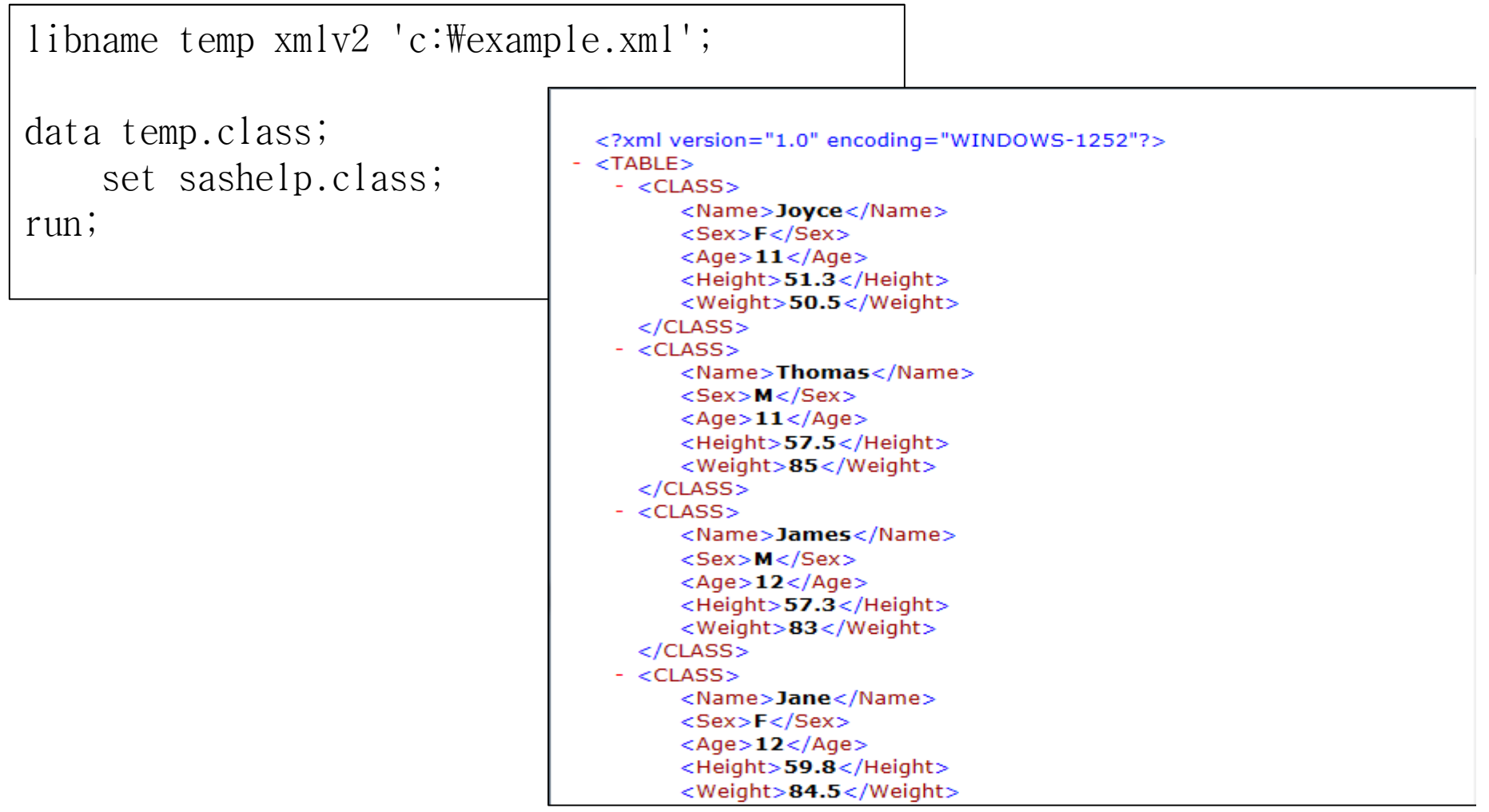

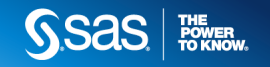

# **Exporting XML Files using the XMLV2 Engine**

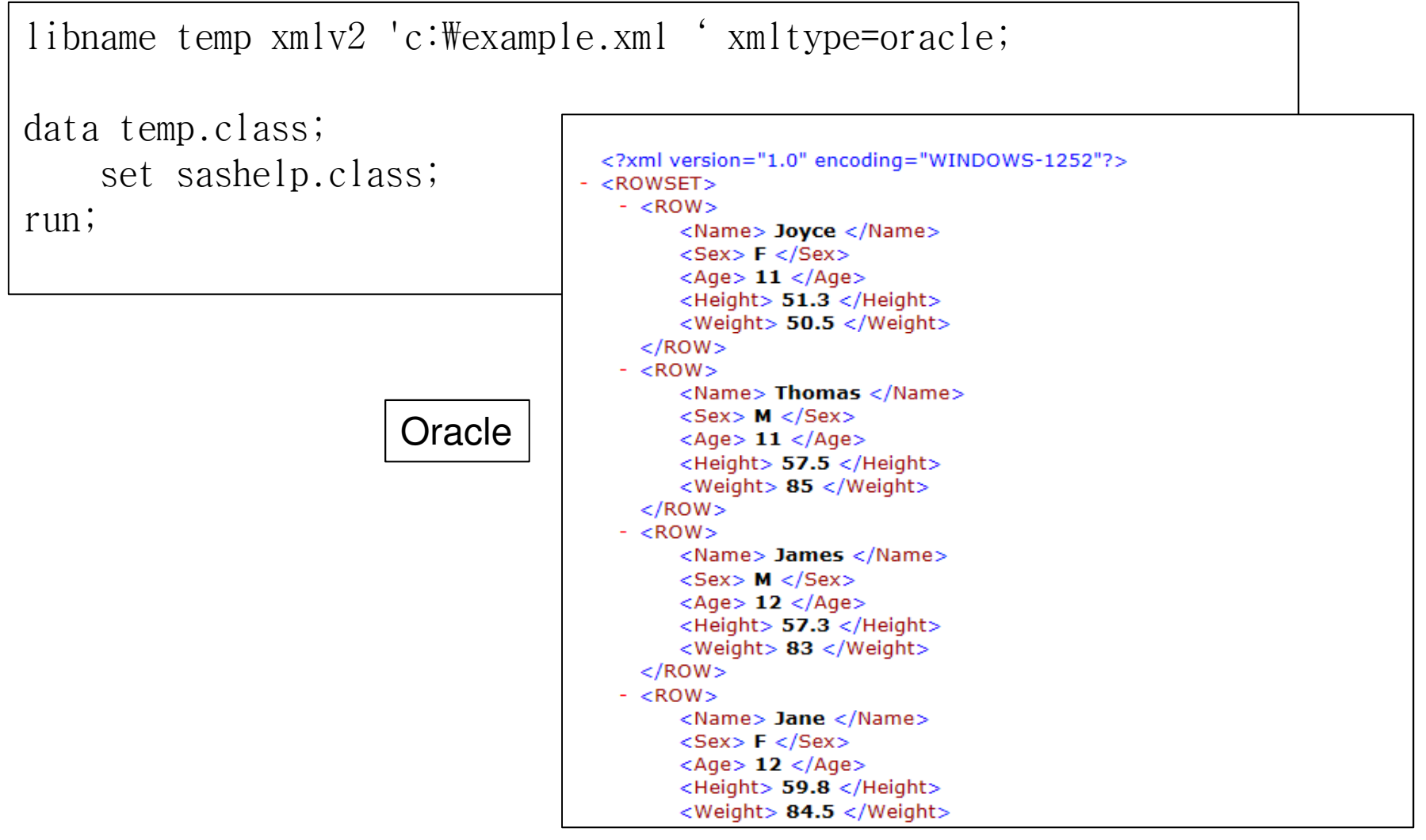

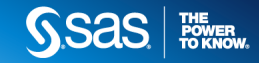

#### **Exporting XML Files using the XMLV2 Engine-Tagsets**

- • Custom tagsets can be generated to control the layout of export XML file
- • Other shipped tagsets can be used to control the tagging structure such as how missing values are displayed
- • The SASXMOG tagset is the default tagset used by the XML and XMLV2 engines

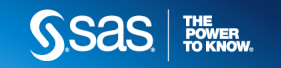

# **Common Questions –Where can I get a copy of the XML mapper?**

- •• Install it from the demos and download site located at support.sas.com web site or SAS Media
- •It's a stand alone Java application so it needs to follow the JRE guidelines
- •• If SAS versions prior to SAS 9.3 should use SAS 9.2 version of the Mapper

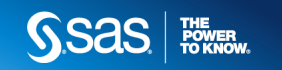

#### **Common Questions –I am getting an Out of Memory Error using the XML mapper**

- • Create a map from a Schema (XSD) file rather than the XML data file
- • Map a simple representation from the file rather than the entire file
- •• Increase the heap space for the JRE using the -XMX and –XMS options

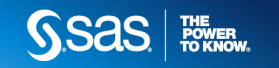

#### **Common Questions – Why am I getting Validate Errors Loading XML Files in the Mapper?**

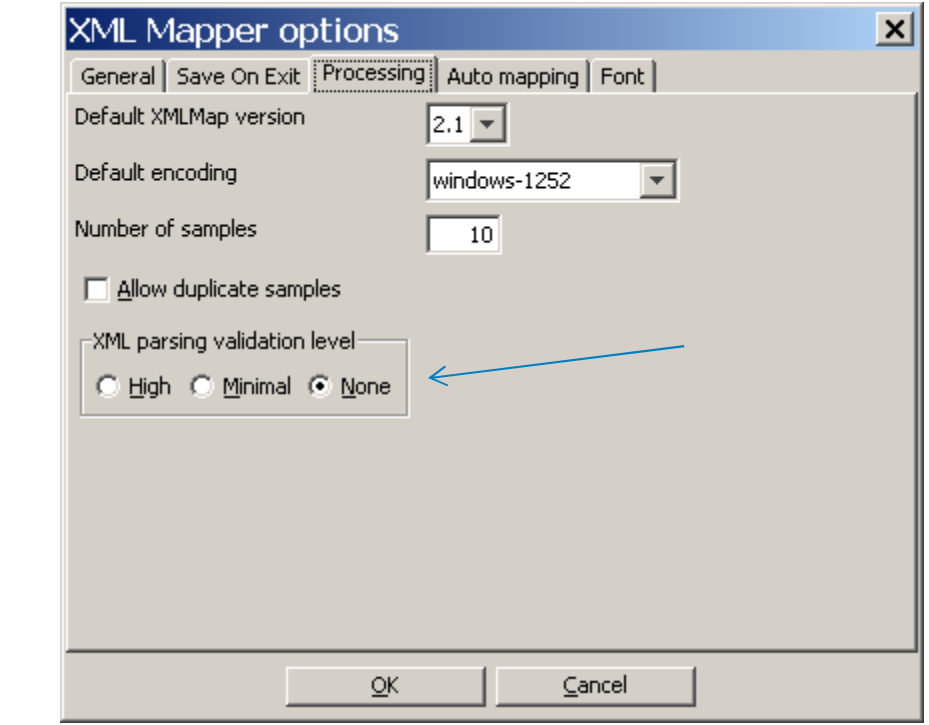

Modify parsingvalidation level

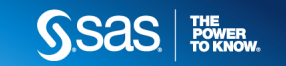

#### **Common Questions –Why am I getting Transcode Errors Using the XMLV2 Engine**

- Characters in the file cannot be represented correctly with the current session encoding
- They were ignored with the XML engine and not the XMLV2 engine
- Future option may be implemented to restore the behavior of the XML Engine

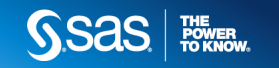

#### **Common Questions –Why am I getting the File does not exist Error?**

filename xmldata 'c:\example.xml'; libname xmldata xmlv2;

data new; set xmldata.example; run;

Verify that this is a valid tableby the XMLv2 Engine

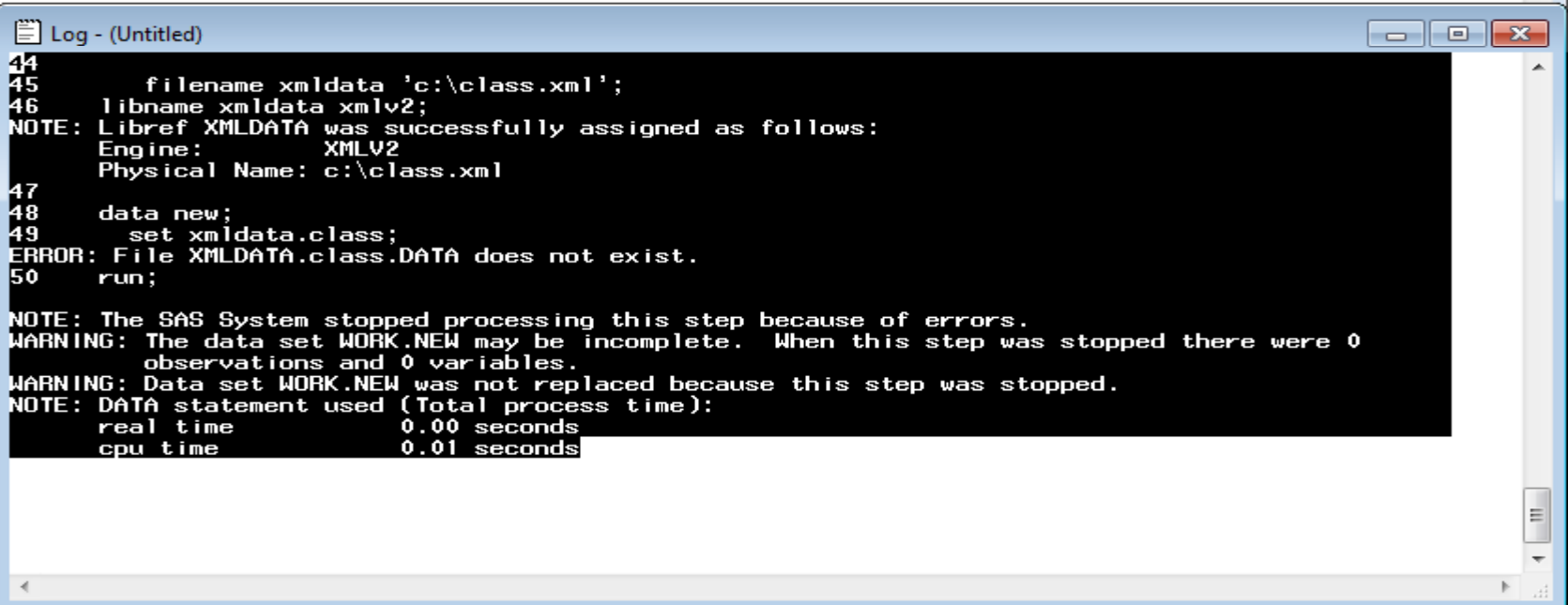

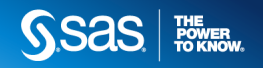

**Contract** 

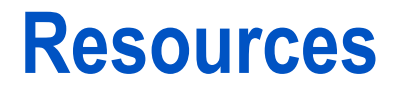

http://support.sas.com/rnd/base/xmlengine/index.html Base Engine

XML Engine Tip Sheethttp://support.sas.com/rnd/base/xmlengine/XML94tipsheet.pdf

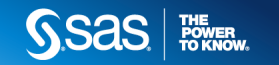

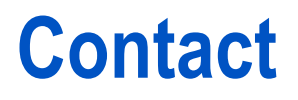

Email: Chevell.Parker@sas.com

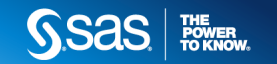